## ChooseIt! Maker 3

ChooseIt! Maker 3 is a subscription-based website that allows you to create customised learning activities based on your students' needs and learning goals. You can add your own images or choose from a large image library and record your own voice for prompts and rewards.

ChooseIt! Maker 3 is designed to work with many different access methods including eye gaze, switches, direct touch and mouse control. It can work on a computer, tablet or interactive whiteboard allowing multiple students to work on the same activity using their preferred access methods.

Activities can be developed to suit the student's eye gaze skill level. For example, cause and effect activities with one picture on the screen are suited to students operating at Key Level 2: Making Something Happen and Key 3B Dwelling depending on the dwell time.

For students with more advanced eye gaze skills, it is possible to make errorless choice activities such as a selecting a reward activity where there is no correct answer, and all choices are rewarded. This is ideal for students at Key 4a Failure Free Choosing. Students who have progressed to Key 4B Finding the Right One may use activities where the is a "correct" answer amongst the choices. This can be done in ChooseIt! Maker 3 by either creating activities with the target cell surrounded by blank cells to help reduce the cognitive load or having the target cell surrounded by distractors.

This resource references the Unlocking Abilities key levels which provide a framework for evaluating a student's eye gaze skills. More information on Keys to Developing Eye Gaze skills can be found here: [www.indigosolutions.org.au/.../engaging-in-eye-gaze.](https://www.indigosolutions.org.au/resources/access-methods-for-technology/engaging-in-eye-gaze)

The following are examples of activities to suit the different Western Australian Curriculum areas:

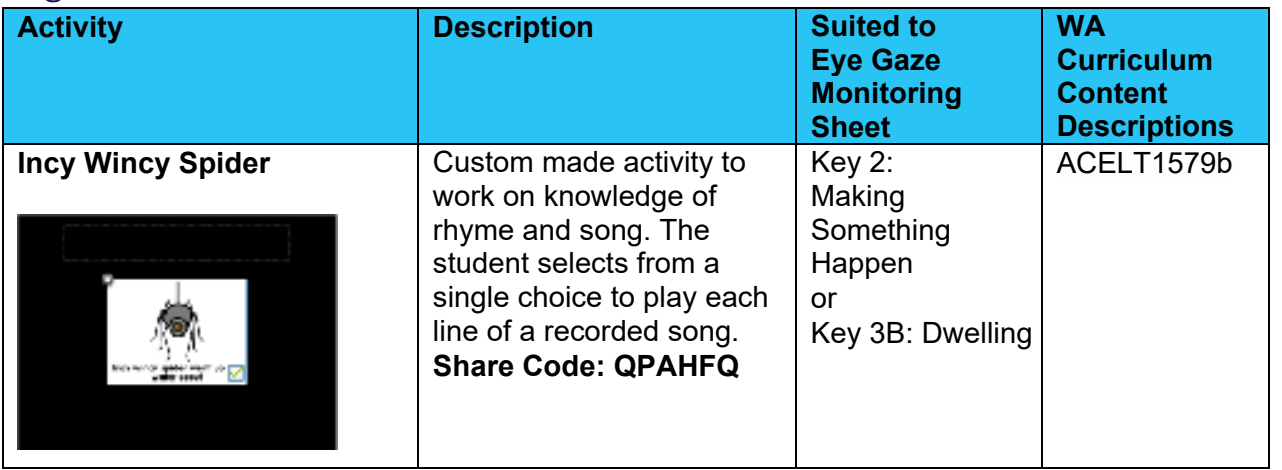

#### English

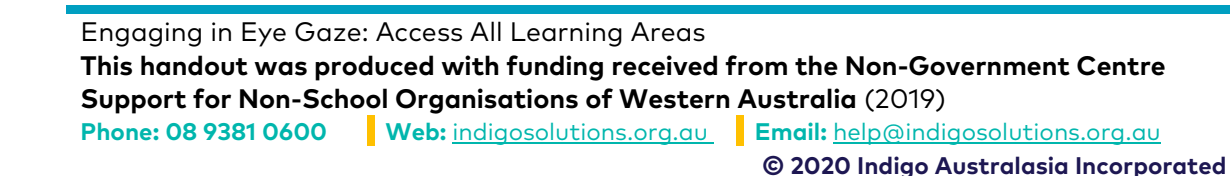

# indigo.

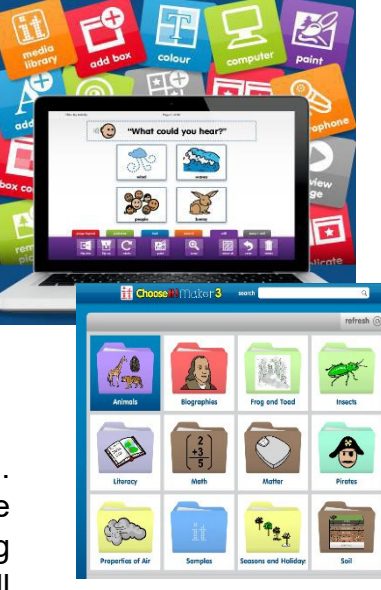

### ChooseIt! Maker 3

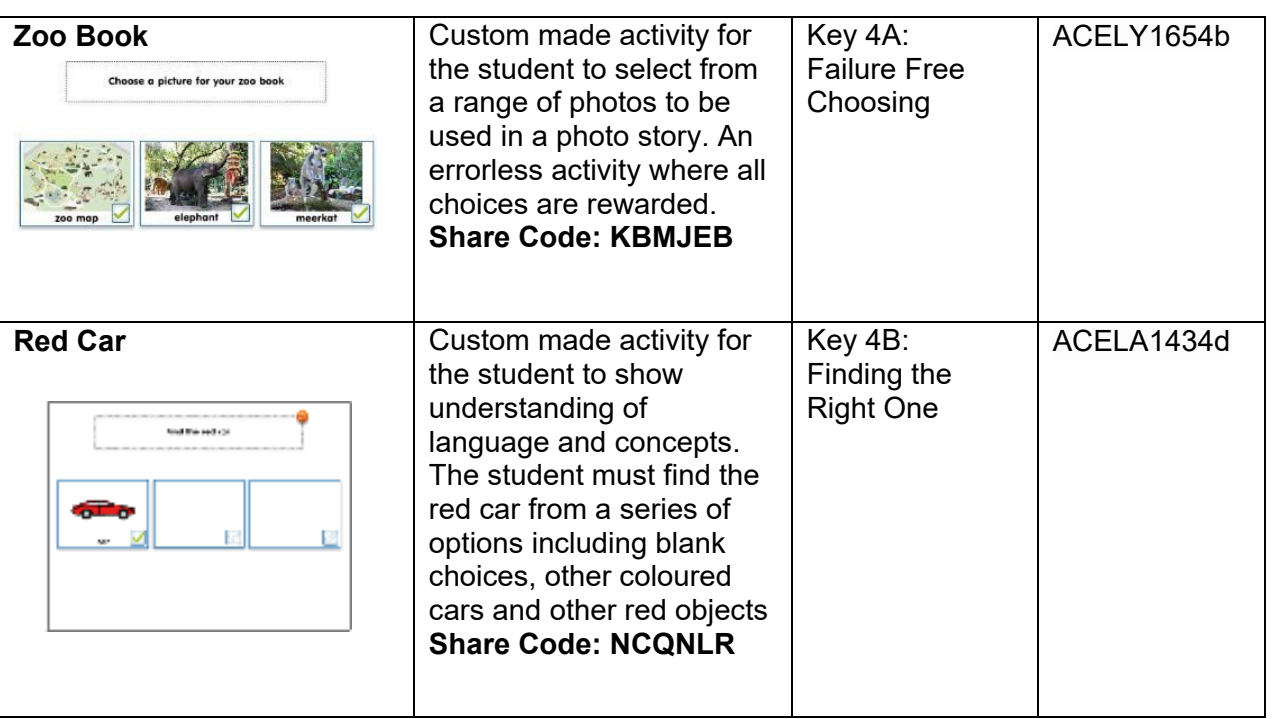

indigo.

#### Mathematics

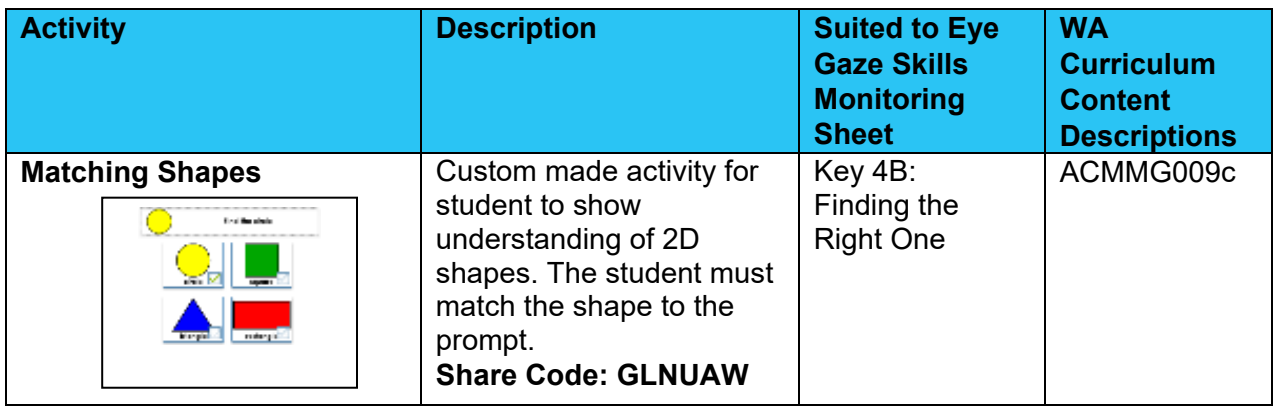

#### Health and Physical Education

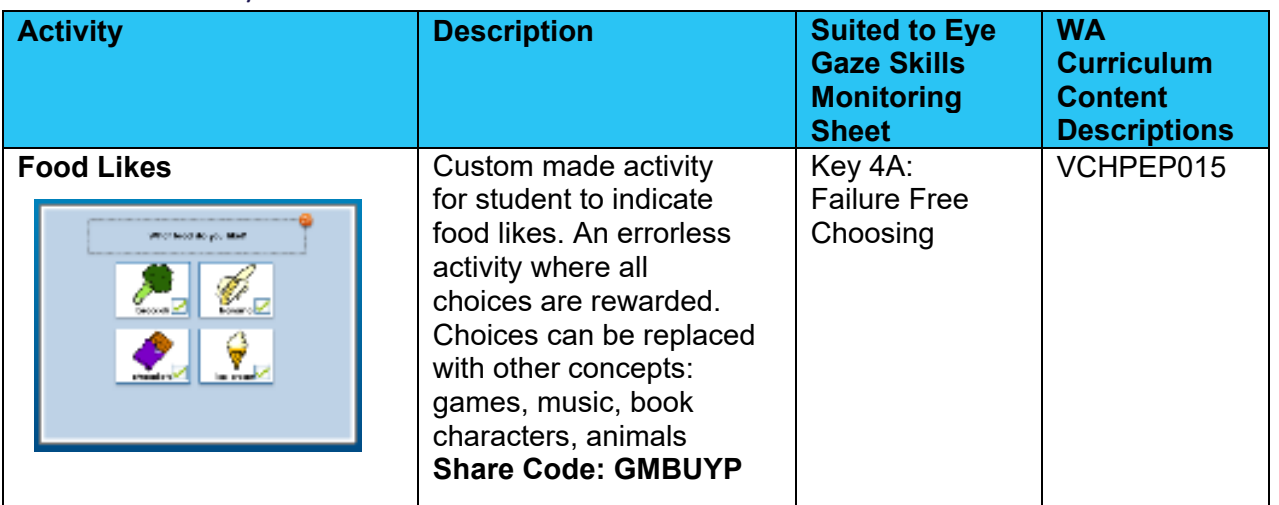

Engaging in Eye Gaze: Access All Learning Areas **This handout was produced with funding received from the Non-Government Centre Support for Non-School Organisations of Western Australia** (2019) **Phone: 08 9381 0600 Web:** [indigosolutions.org.au](https://www.indigosolutions.org.au/) **Email:** [help@indigosolutions.org.au](mailto:help@indigosolutions.org.au) **© 2020 Indigo Australasia Incorporated**

### ChooseIt! Maker 3

# indigo.

#### Science

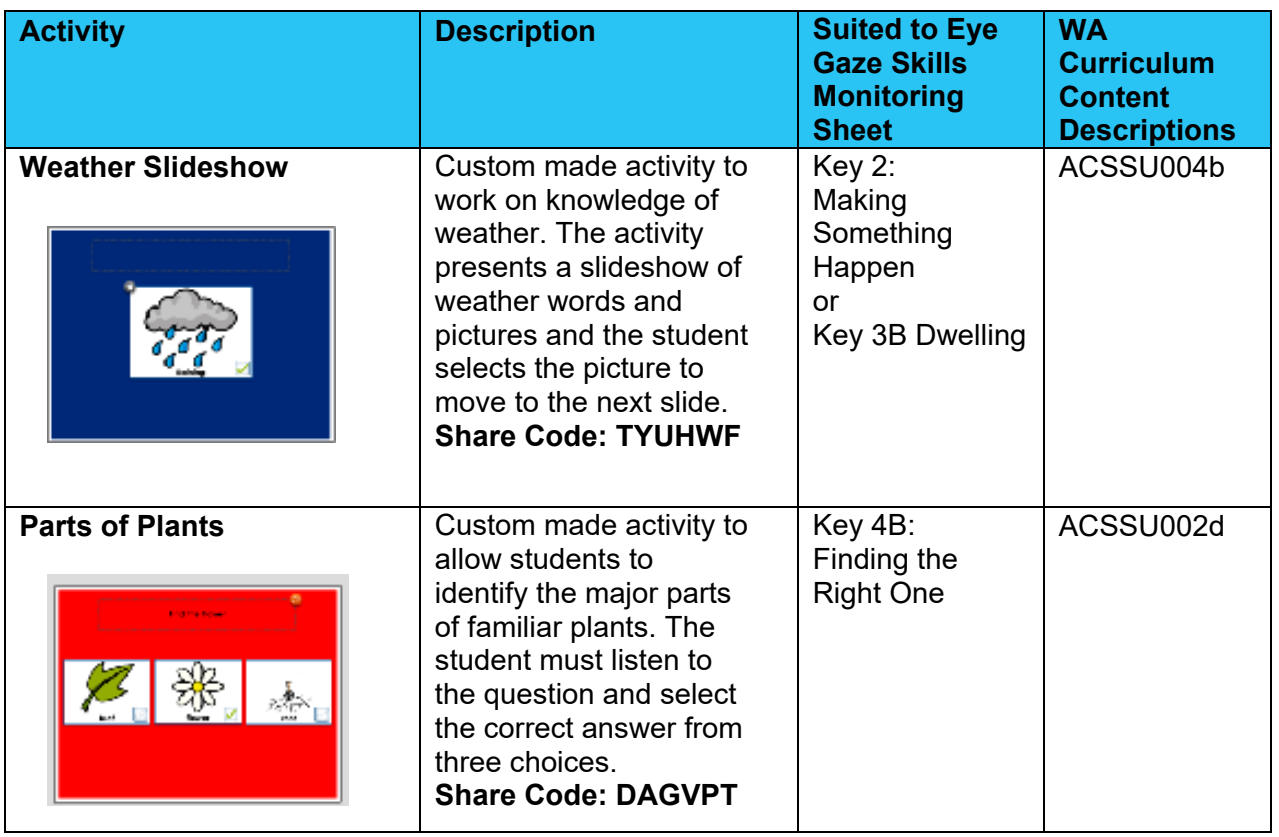

### Humanities and Social Sciences

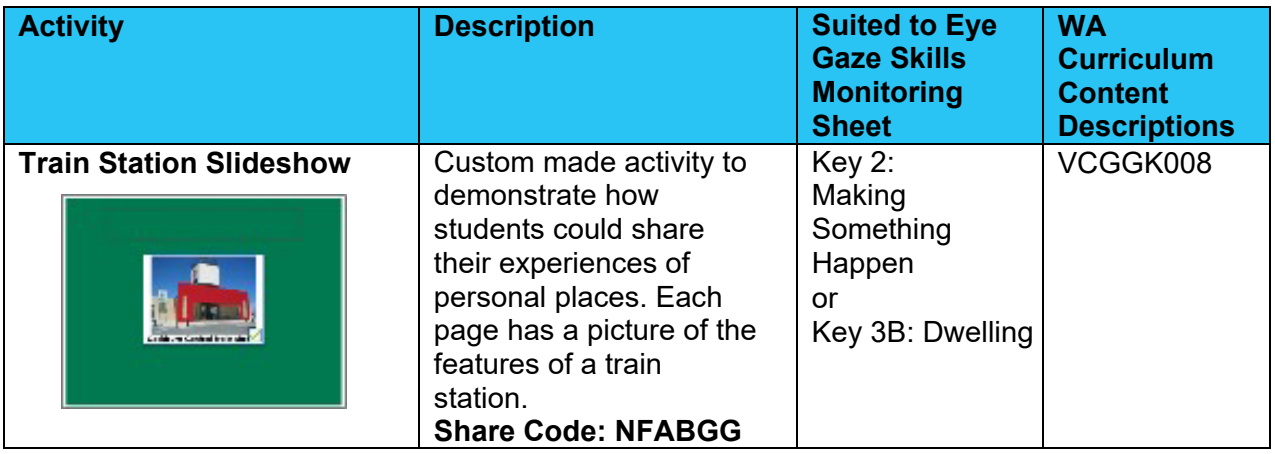

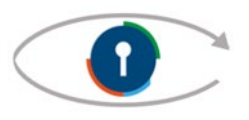

## indigo.

## ChooseIt! Maker 3

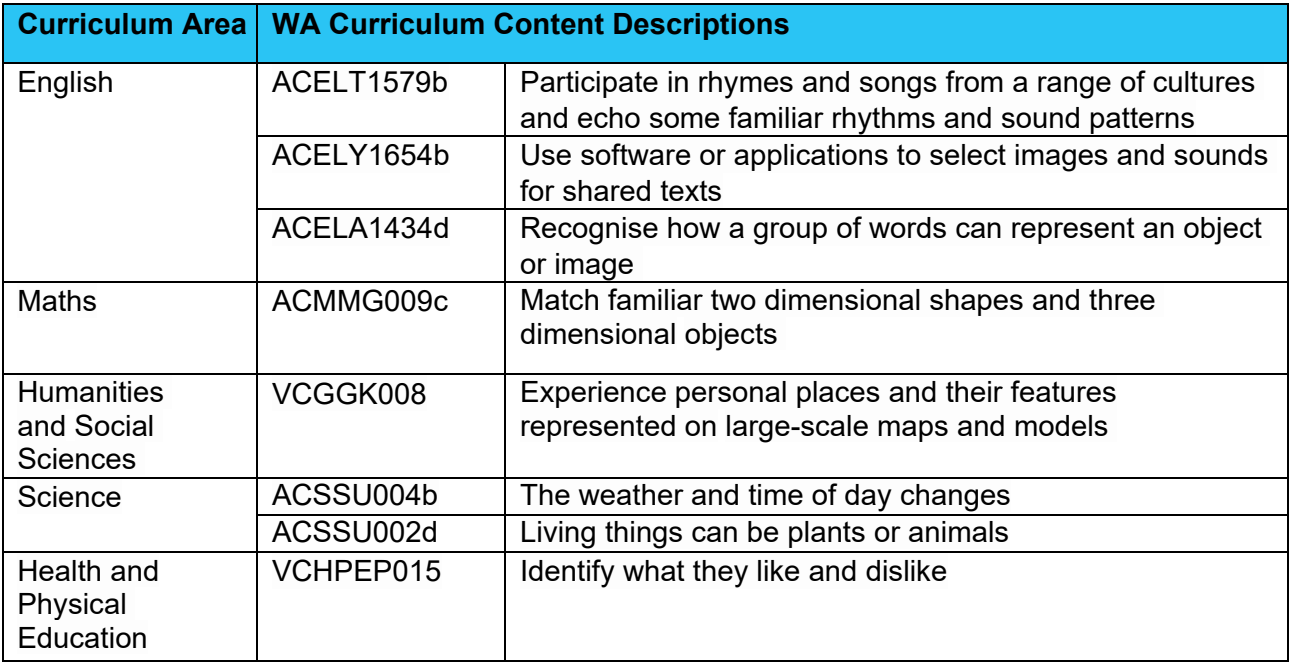

School Curriculum and Standards Authority. (2014). *Western Australian Curriculum*. Retrieved from https://k10outline.scsa.wa.edu.au/home/teaching/curriculum-browser

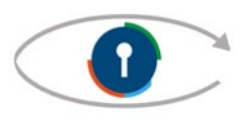